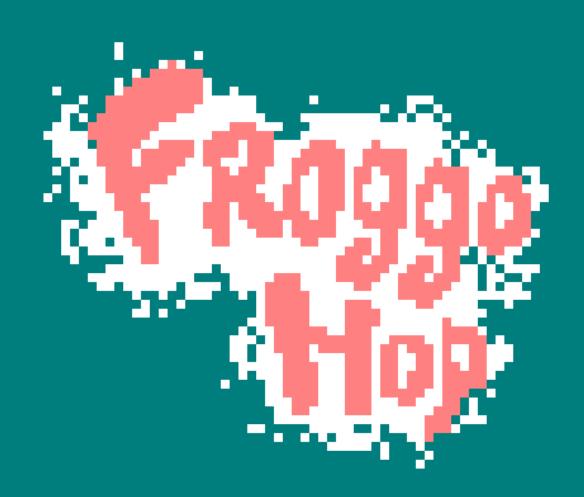

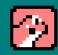

# **INDEX**

| Lore               | 2      |
|--------------------|--------|
| Setup Instructions | 3      |
| Amstrad CPCRVM     | 3<br>3 |
| Controls           | 3      |
| Game Objective     | 4      |
| Techs              | 4      |
| Credits            | 4      |

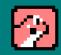

### Lore

Your swamp has been corrupted by the pollution and now you have to escape, Froggy is in danger and has to run for his life, he will have to face obstacles and enemies to find the way to his new home.

Will Froggy survive?

# **Setup Instructions**

#### **Amstrad CPC:**

- Insert the cassette on your Amstrad CPC 464
- Type "RUN" and press Enter
- Press Play on your Amstrad CPC 464
- Press any key
- Enjoy Froggo Hop

#### RVM:

- Run RVM
- Then select File>Tape>Insert
- then type RUN" and press enter.
- Enjoy Froggo Hop!

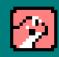

### **Controls**

Froggo Hop Controls are:

0 - Move to the Left

P - Move to the Right

Q - press to JUMP

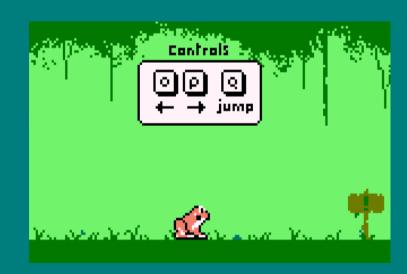

Other controls:

Space - This key is used in some occasions like start game

Esc - This key is used in some occasions like left the game

# Game Objective

The main goal in Froggo Hop is to reach the signal on every stage to get to the next level avoiding all the obstacles and enemies that can kill you.

You have 3 lives.

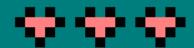

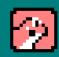

# **Techs**

CPCTelera - Game Development framework for Amstrad CPC Visual Studio Code - Code Editor used in our game. Arkos Tracker - Music Tool Environment Aseprite - Sprite Creator Tool

# **Credits**

By Tomahawk Pixels

Created by Laureano Cantó Berna, Alicia Aurecchia Vidal and Alejandro Gómez López.